# **Scrum en action**

Depuis que j'ai lu "scrum en action" de Guillaume Bodet, j'ai l'impression d'être plus efficace. Enfin, tout est relatif… C'est sans doute un bon complément à conférence de François Déliveré sur la gestion du temps.

## **Présentation du livre / de scrum**

L'ouvrage se présente comme un roman. Marc a trois mois pour fournir un logiciel à un client, mécontent… A l'hotel, il rencontre par hasard Théo qui lui présente Scrum, qui fait partie des méthodes Agile.

Théo lui explique qu'il doit accepter les changements et livrer fréquemment des versions du logiciel à son client afin de reccueillir son avis.

> Les choses que vous trouvez difficiles et qui sont sources de problèmes, vous devriez non pas les repousser mais au contraire les faire aussi souvent que possible.

> Les développeurs logiciels sont généralement des ingénieurs, des types malins. Quiconque essaie de leur donner des ordres les irrite plus qu'autre chose. [..] Donnezleur des objectifs précis et la liberté de les atteindre comme ils l'entendent. C'est

Après une nuit de réflexion, Marc admet que livrer un produit de qualité (et non pas une version Beta) de son logiciel ne comportant qu'un jeu réduit de fonctionnalités lui semble une bonne idée et permettrait d'avoir un retour rapide du client.

Théo lui explique les rôles dans scrum. Il n'y a pas de chef de projet

## **Les rôles sont les suivants :**

- Le scrummaster (Georges) organise une mêlée quotidienne stand-up meeting chaque matin de 15 minutes maxi où chaque membre de l'équipe répond à trois questions :
	- Qu'as-tu fait hier ?

suffisant !

- o Que vas-tu faire aujourd'hui ?
- o Quels problèmes as-tu rencontré ?
- Le propriétaire du produit (Eric) est chargé de concevoir le carnet de produit, une liste de tâches à réaliser pendant un bloc de temps (15 jours) appelée sprint.
- L'équipe de développeurs se charge de transformer le carnet de produit en un sous-ensemble de fonctionnalités livrable.

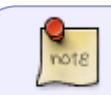

L'ouvrage décrit ensuite la mise en place de Scrum dans l'entreprise de Marc en détaillant le premier sprint, les artefacts utilisés et l'importante dans la présence de Marc, expert Scrum pour la mise en palce rapide de ce changement.

### **Que retenir ?**

Le livre se veut une introduction à Scrum. Il se lit rapidement et présente la mise en place de A à Z.

Les projets au LIMSI fonctionnent souvent à partir de cahier des charges, mais qui sont très vite modifiés. On applique la méthode Agile sans le dire… Il est souvent difficile aussi d'avoir le retour du collègue qui a demandé un petit développement ou l'installation d'une fonctionnalité. Et comme un administrateur système a en général plein d'autres petites choses à faire, le développement passe en second plan.

Le stand-up meeting pourrait être utile au niveau administration système et réseau, mais on la fait sans le dire aussi, par exemple à la cafétéria ou au restaurant quand on parle des difficultés que l'on a rencontrées sur un sujet précis, ou suite à une demande sortant de l'ordinaire.

J'ai adopté la mise en place d'un tableau de bord scrum, matérialisé avec pense-bête 2.30.0 du bureau Gnome. J'ai trois post-it (A faire, en cours, terminés). Sur le premier je note toutes les excellentes idées (Tiens, ce serait bien de rédiger un petit mot sur le bouquin que je viens de lire, ou de tester Elgg, redmine, etc…). Dès que j'ai un peu de temps, je bascule la tâche dans le pense-bête "en cours". En début de semaine, j'efface tout ce qu'il y a dans le pense-bête terminé… Cela me

permet de voir que finalement, j'ai réalisé pas mal de petites choses la semaine dernière

#### 26/11/2011

From: <https://perso.lisn.upsaclay.fr/wiki/> - **Laboratoire Interdisciplinaire des Sciences du Numérique**

Permanent link: **<https://perso.lisn.upsaclay.fr/wiki/zabeth/scrum>**

Elisabeth Piotelat

Last update: **2013/06/13 13:36**

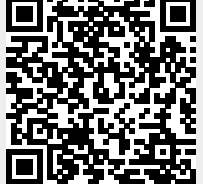